## **Deploy the IDERA Dashboard and SQL Compliance Manager**

Use the following links to prepare for your IDERA Dashboard and IDERA SQL Compliance Manager deployment:

- Check the [supported installation scenarios](https://wiki.idera.com/display/SQLCM50/Supported+installation+scenarios)
- Learn about the [components and architecture](https://wiki.idera.com/display/SQLCM50/Product+components+and+architecture)
- Review [system requirements](https://wiki.idera.com/display/SQLCM50/Hardware+requirements) for the IDERA Dashboard and SQL Compliance Manager
- View the [installation instructions](https://wiki.idera.com/pages/viewpage.action?pageId=9757098264)
- Log in to the IDERA Dashboard

SQL Compliance Manager audits all activity on your server. [Learn more](https://www.idera.com/productssolutions/sqlserver/sqlcompliancemanager) > >

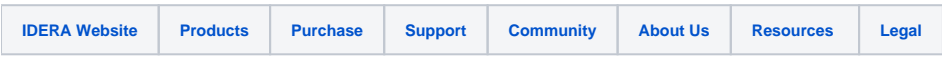